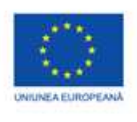

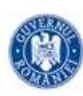

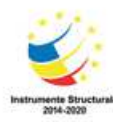

PROJECT COFINANTAT DIN FONDUL SOCIAL EUROPEAN PRIN PROGRAMUL OPERATIONAL CAPITAL UMAN 2014-2020

**Asociere Scratch** 

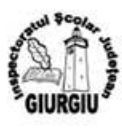

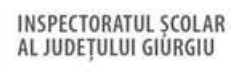

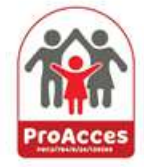

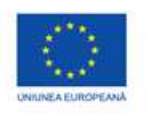

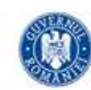

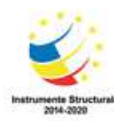

PROIECT COFINANTAT DIN FONDUL SOCIAL EUROPEAN PRIN PROGRAMUL OPERATIONAL CAPITAL UMAN 2014-2020

## **Scratch Quiz**

**Numele:** 

Trasează o linie pentru a conecta fiecare pereche de casete

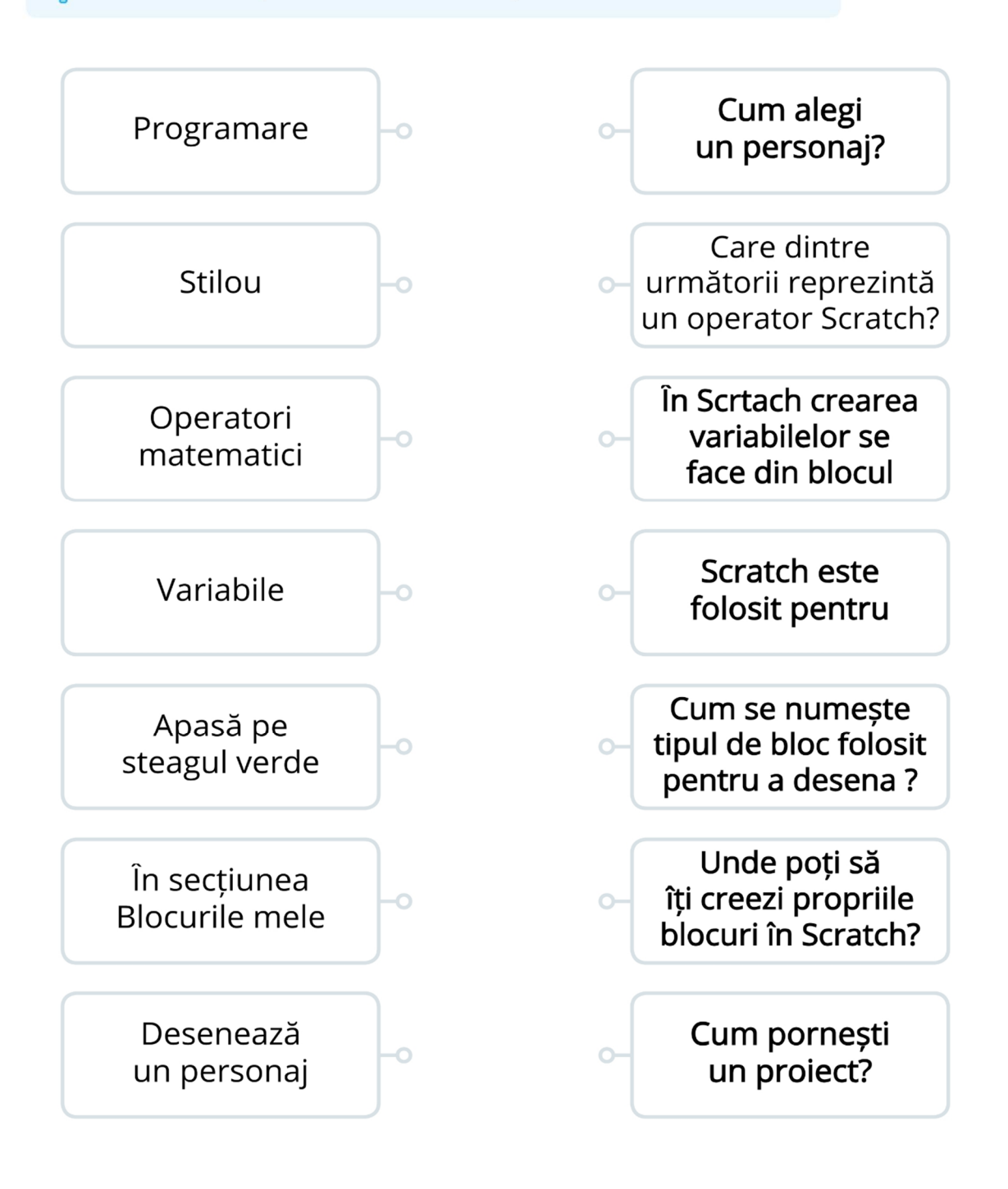

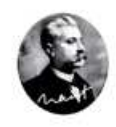

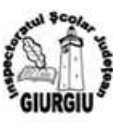

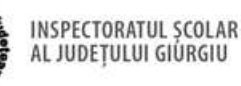

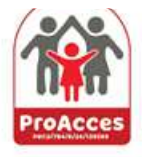

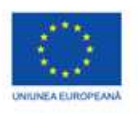

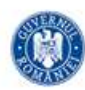

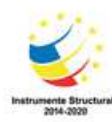

PROIECT COFINANTAT DIN FONDUL SOCIAL EUROPEAN PRIN PROGRAMUL OPERATIONAL CAPITAL UMAN 2014-2020

## Rezolvare

**Scratch Quiz** 

Numele:

Trasează o linie pentru a conecta fiecare pereche de casete

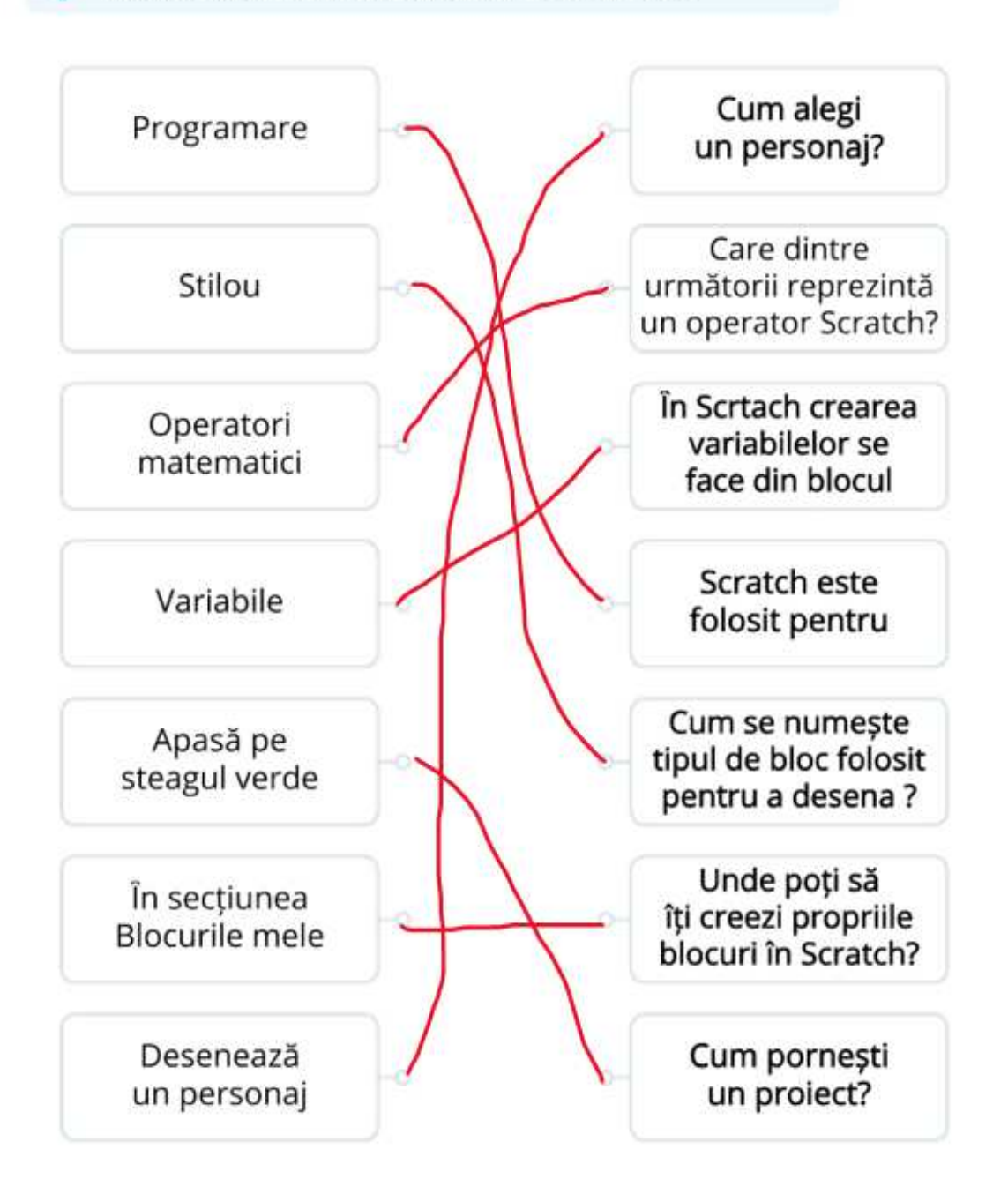

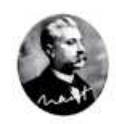

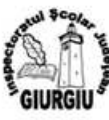

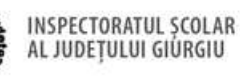

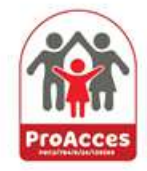